## **Reporting:**

### Goals

**Individual Goals** are set on an annual basis and evaluated during the performance review process for the respective year.

### Running the Report

To generate this report, type **RPT – Goals** in the Workday search bar. Click on the report name.

| Q  | RPT- Goa              | $\otimes$ |
|----|-----------------------|-----------|
| [] | RPT - Goals<br>Report |           |

**NOTE:** This report is designed for managers and will only display data for workers that roll up to the manager.

#### Supervisory Organizations

From the drop-down menu, choose your supervisory organizations\* from **My Organizations**. If you have multiple, select all applicable organizations.

#### **Include Organizations**

If you choose the top-level supervisory organizations under

| RPT - GOALS                       |   |
|-----------------------------------|---|
| Supervisory Organizations         |   |
| Include Subordinate Organizations |   |
| Worker                            |   |
| OK Cancel                         | ) |

Organizations, you should check this box to see all the individuals that roll up to those sup orgs. \*Supervisory organizations represent the reporting hierarchical structure in Workday. Each manager has two supervisory organizations – one for each type of staffing model. For more information, view this job aid.

**NOTE:** Once you click **OK**, it may take a while to generate. If it takes too long, a new pop-up box will appear, and you can select **Notify Me Later**. Then you'll get a notification that the report is ready and available to download in Excel format.

## **Reviewing the Data**

#### TABLE

In addition to demographic information, the report displays **the individual goals for each employee** and includes:

- Goal and Goal Description
- Goal Category: Strategic Priority
- Status: Completed, Not Completed or blank for those in progress
- Supports Organizational Goal: Key Result from the Strategic Priorities
- Completed On: if the goal has been completed, it will identify the completion date
- Created by: the creator of the which can be the individual employee or manager

# Geisinger

## **Reporting:**

### **RPT - Goals**

| Goals         |                  |                               |               |                                                       |              |                          |  |  |
|---------------|------------------|-------------------------------|---------------|-------------------------------------------------------|--------------|--------------------------|--|--|
| Goal          | Goal Description | Goal Category                 | Status        | Supports Organization Goal                            | Completed On | Created by               |  |  |
| Sample Goal 1 | Goal Details     | 2022 - Operational Excellence | Completed     | Operational Excellence -<br>Employee engagement score | 9/29/2022    | Jane <u>Szygma</u> 89897 |  |  |
| Sample Goal 2 | Goal Details     | 2022 – Access & Ease of Use   | Not Completed | Access & Ease of Use –<br>Encounters vis telemedicine |              | Jane Szygma 89897        |  |  |
| Sample Goal 3 | Goal Details     | 2022 – Managing Total Health  | Not Completed | Access & Ease of Use – GHP<br>Gold Membership         |              | Jane <u>Szygma</u> 89897 |  |  |

**NOTE:** You can also export the document to Excel or PDF.

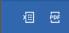

# Geisinger